要在安全的黄金代币交易平台上进行交易,可以按照以下步骤:

选择受监管和信誉良好的交易平台: 选择一个受监管的交易平台, 如Bitget, 确保 平台有良好的声誉和安全措施,以保护用户资金和信息。

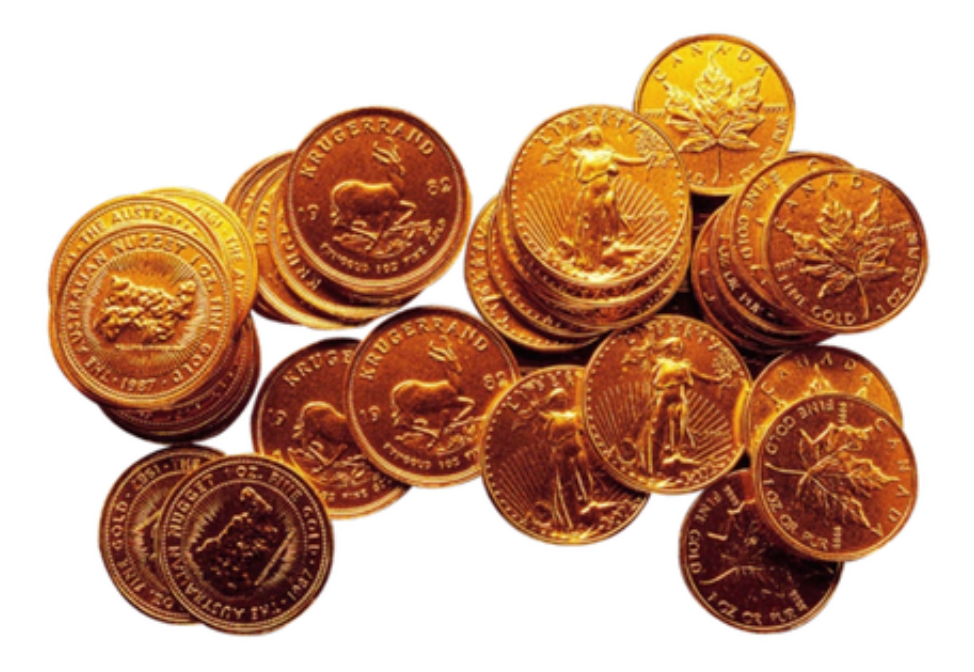

 注册并完成身份验证:在选择的Bitget交易平台上注册一个账户,并完成所需的身 份验证程序。这通常包括提供个人信息、上传身份证明文件等。

 存入资金:将您的资金存入Bitget交易平台的账户中。您可以使用银行转账、信用 卡等方式进行存款。确保使用您自己的银行账户进行交易,并避免使用第三方账户 。

 寻找黄金代币交易对:在Bitget交易平台上搜索黄金代币的交易对,常见的黄金代 币包括PAX Gold(PAXG)、Tether Gold(XAUT)、Digix Gold(DGX)等。

 下单交易:选择您要进行的交易类型(市价单或限价单),输入您希望购买或卖 出的黄金代币数量和价格,然后确认交易。

 完成交易:一旦交易被匹配,您的订单将被执行。您可以在Bitget交易平台的资产 页面上查看您的黄金代币余额和交易历史。

BitGet交易费合理,提款费较低,全球化程度高。也获得投资机构的投资,团队 实力不错,运营经验丰富,知名度还不错,总的来说,这个交易所是一个信任度比 较高的平台。在众多的数字资产交易平台中,凭借平台自身优秀的安全性能,得到 了众多用户的青睐,是全球著名的数字资产交易平台之一。

为了能让投资者能更简便、智能的进行交易,Bitget推出了一项创新性服务,那就 是一键跟单。该功能可以让用户自动跟随平台上经验丰富且信誉良好的交易者的交 易操作,不仅简化了操作过程,而且提高了新手用户的盈利机会。

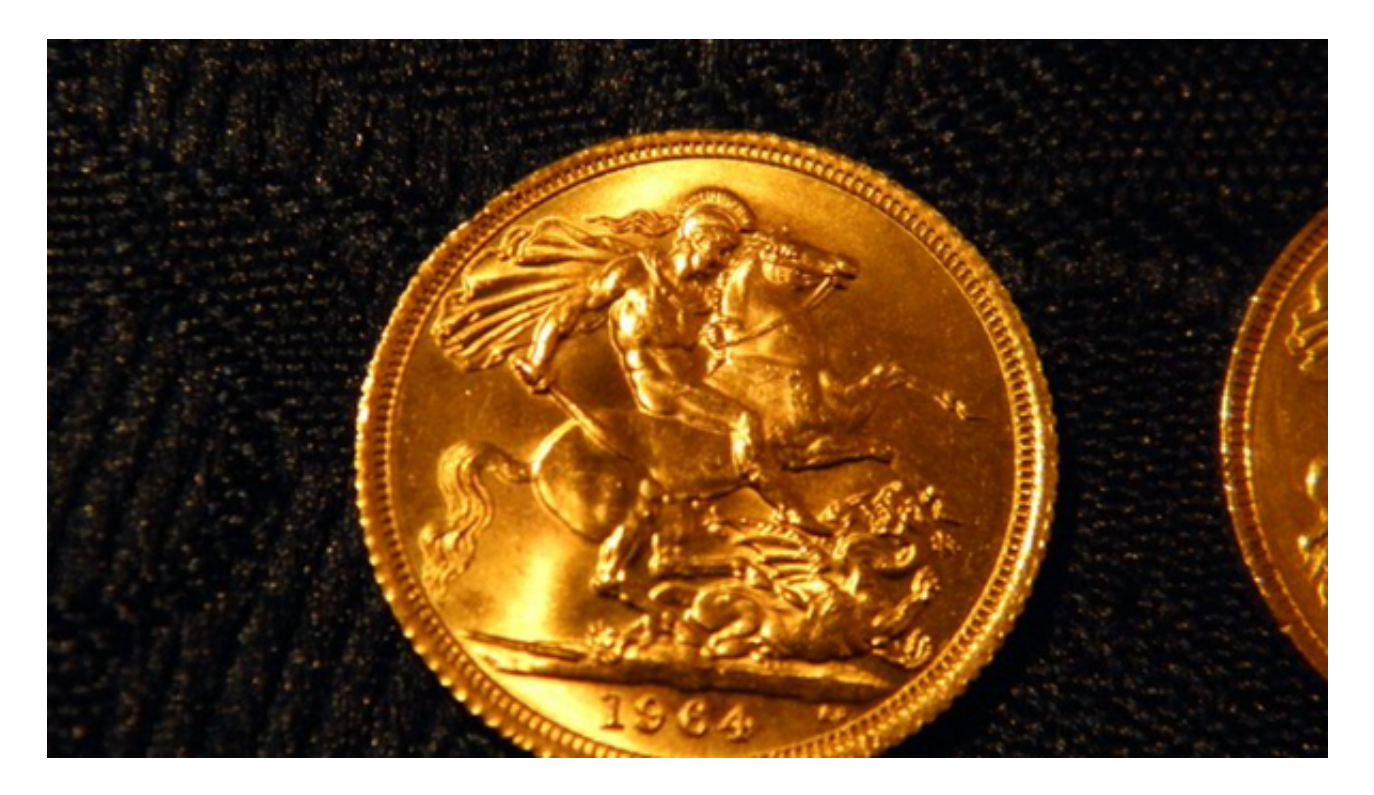

 请注意,虽然交易平台会采取安全措施来保护用户资金,但仍然存在一定的风险 。为了最大程度地减少风险,您应该选择受监管和信誉良好的交易平台,并采取额 外的安全措施,如设置强密码、启用双重身份验证(2FA)等。此外,仔细阅读交 易平台的条款和条件,以了解关于资金冻结的规定。